## PRE v Českých Budějovicích<br>PRE v Českých Budějovicích<br>PRE v Českých Budějovicích simulace vybrané úlohy z oblasti lití kovů a slitin a finální implementační doporučení

Seminář č. 13

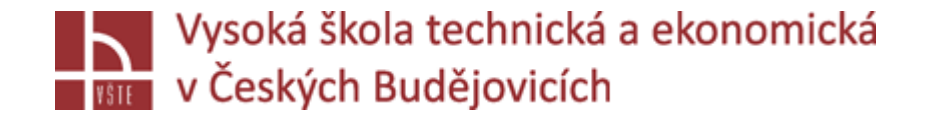

## Klíčová slova

ProCast, Visual-Viewer, PowerPoint, prezentace výsledků, návrh implementace

## Cíle kapitoly

Cílem kapitoly je umožnit studentům prezentovat výsledky zadaných úloh z oblasti numerických simulací slévárenských procesů a doporučit implementaci výsledků do provozní praxe.

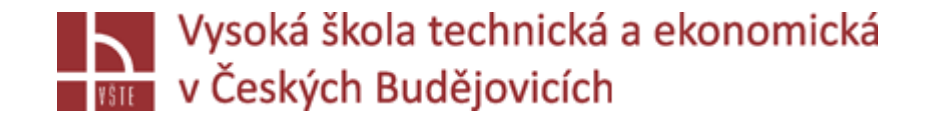

## Úvod do kapitoly

Ke zdárnému ukončení předmětu je zapotřebí prezentovat výsledky vlastní práce studentů v prostředí programu ProCAST tak, aby bylo srozumitelné potřebám technologů v provozní praxi a slévárny.

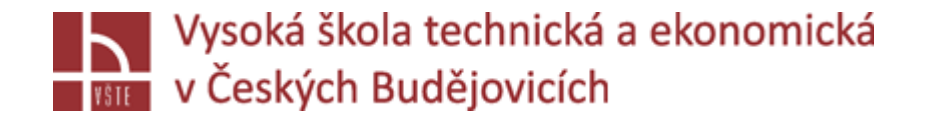

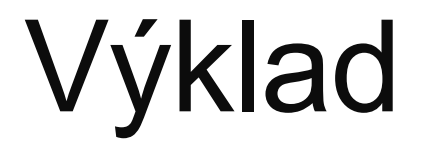

Vzhledem ke své povaze samostatné činnosti studentů a konzultace hodnocení výsledků numerických simulací není pro tuto kapitolu výklad relevantní.